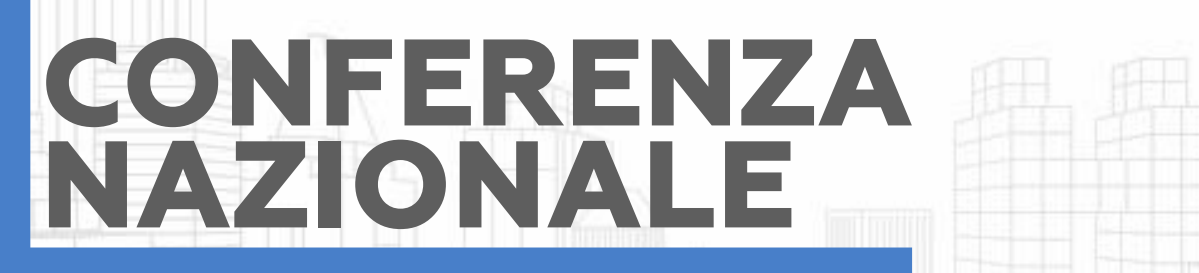

A

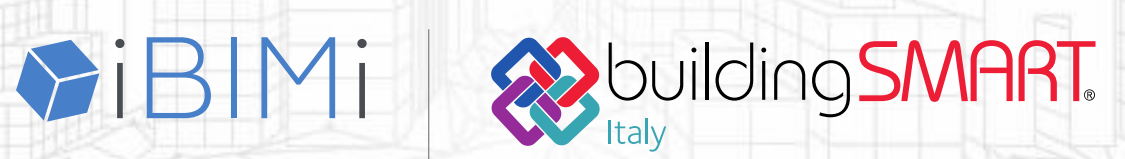

# BIM e l'evoluzione digitale<br>nell'industria delle costruzioni

www.ibimi.it | www.buildingsmartitalia.org

31 MARZO R<br>1 APRILE ON

#IBIMIbS #conferenzalBIMI2021

**In** 

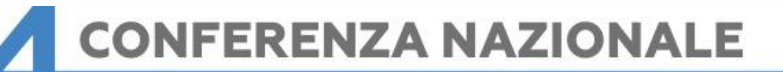

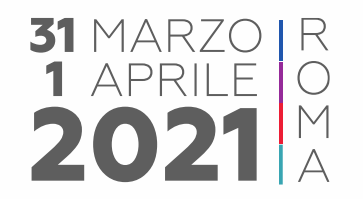

## L'applicazione del BIM per la progettazione di un Raccordo Stradale

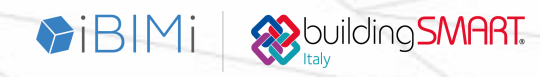

## **CONFERENZA NAZIONALE**

BIM e l'evoluzione digitale nell'industria delle costruzioni

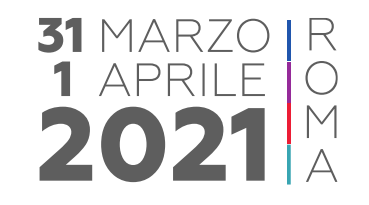

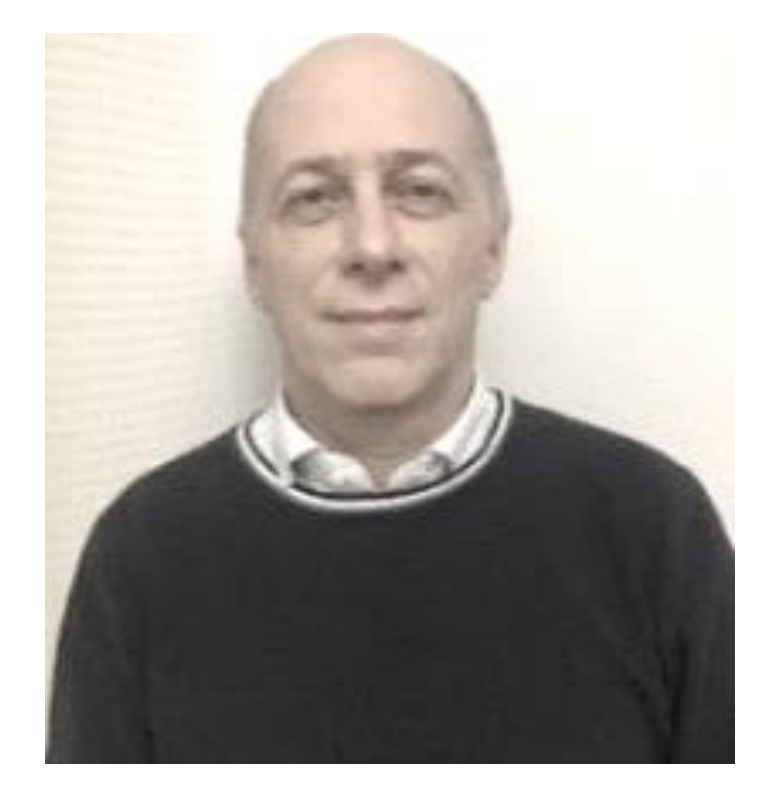

# engineering & consulting

**XX** building **SMART.** 

## **ING. ROLANDO TONIN**

#### *E-Farm Engineering & Consulting Srl*

#### **Socio e Direttore Tecnico di E-Farm Engineering &Consulting Srl**

- 32 anni di esperienza nella progettazione stradale e autostradale.
- Project Manager di importanti commesse di progettazione stradale in Italia, Libia, UAE e Oman.
- Responsabile Qualità Aziendale dal 1997.
- BIM Manager dal 2015.
- Sviluppatore software C, C++ C# da oltre 30 anni (in fase di sviluppo un «AcDAT Light» con repository su cloud Azure e con interfaccia interna ai principali software Authoring, un post processor Model Checking di modelli IFC)

#### **Team BIM in E-Farm Engineering &Consulting Srl**

- 1 BIM Manager.
- 2 BIM Specialist nella modellazione stradale
- 2 BIM Coordinator

Rolando Tonin - Ingegnere - E-Farm [Engineering](https://it.linkedin.com/in/rolando-tonin-9435898a) & Consulting | LinkedIn

[www.toninrolando.it](http://www.toninrolando.it/)

[www.e-farmsrl.com](http://www.e-farmsrl.com/)

**L'applicazione del BIM per la progettazione di un Raccordo Stradale**

**DUILDING SMART** 

VIBIMI

BIM e l'evoluzione digitale nell'industria delle costruzioni

## **Caratteristiche dell'Intervento di progetto**

**Riqualificazione dei collegamenti viari tra il casello dell'autostrada A31 di Thiene e la S.P. Nuova Gasparona**

L'intervento si estende per circa 1.4 Km dall'esistente sottopasso della ferrovia Vicenza-Schio e termina sulla rotatoria antistante il casello di Thiene che viene ampliata. Il tracciato principale, in trincea profonda (circa 8 m dal p.c.), si relaziona con la viabilità di superficie con rampe monodirezionali, 2 intersezioni a rotatoria ed è sovrappassato da n. 4 cavalcavia e un ponte canale per i sottoservizi.

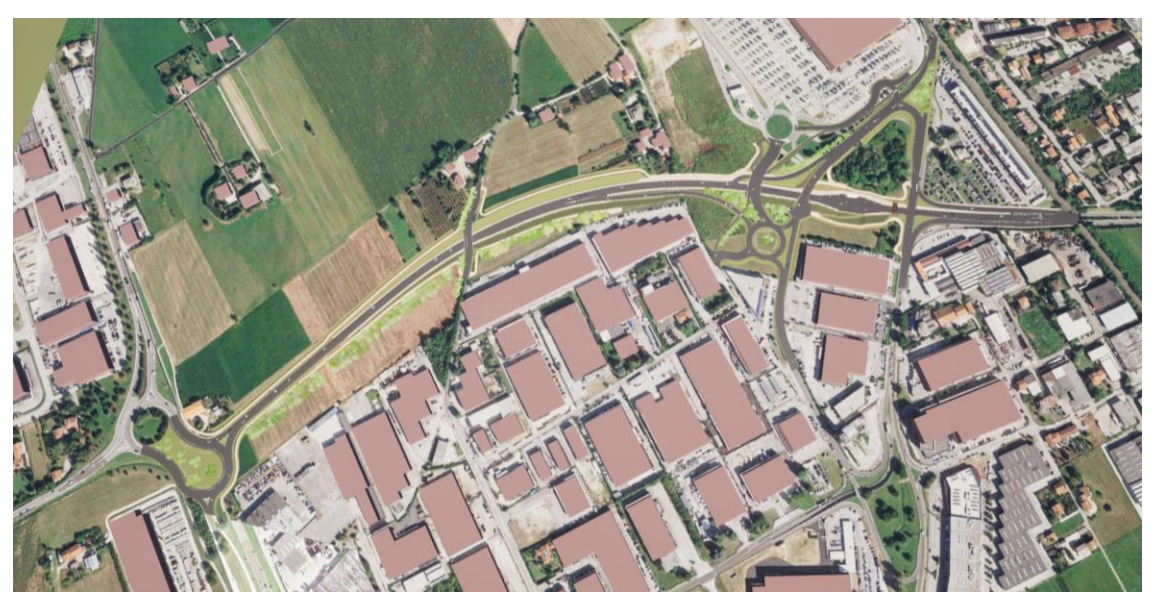

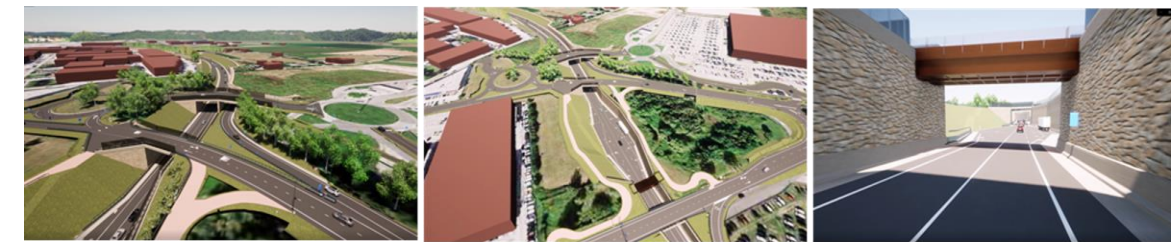

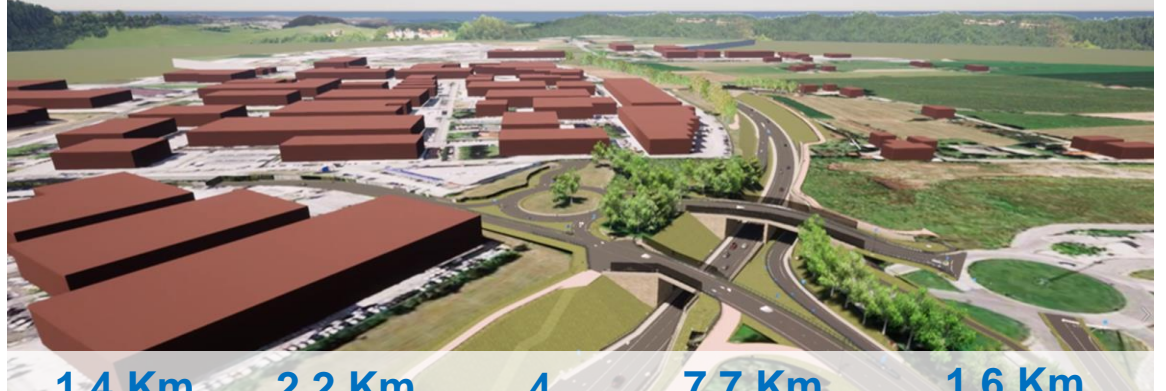

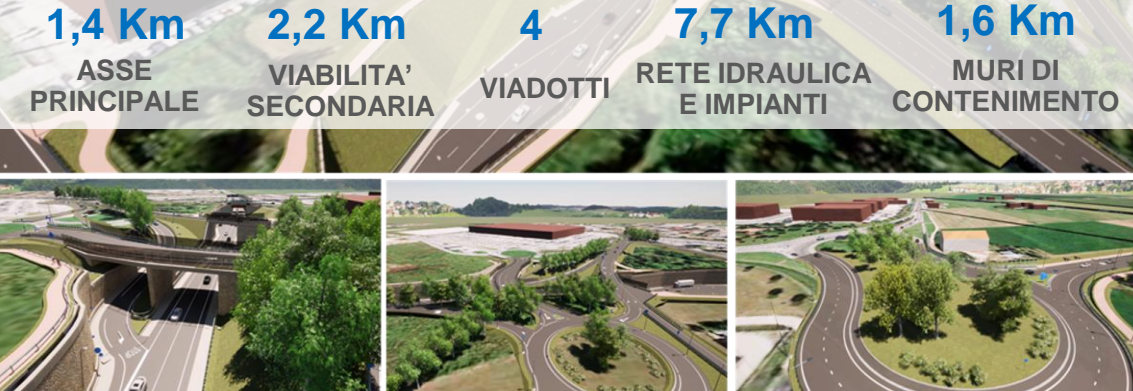

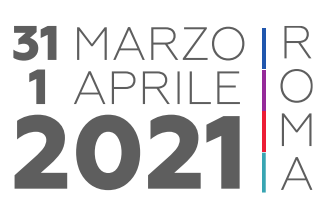

## **CAPITOLATO INFORMATIVO (CI)**

#### **La riqualificazione della viabilità esterna al casello dell'autostrada A31 di Thiene. Progetto Definitivo ed Esecutivo** REQUISITI PRINCIPALI DEL CLIENTE (CI)

Il Cliente A4 ha richiesto al Progettista:

o **Finalità dei modelli** (BIM Uses):

**XX**building**SMART** 

- o Fase Autorizzativa: occupazione di territorio, ottenimento autorizzazioni, modello 3D ad uso divulgativo (filmato)
- o Fase Tecnologica: verifica e controllo dei particolari costruttivi, pianificazione dettagliata dei lavori di costruzione (4D), quantificazione esecutiva dei costi (5D).
- o Predisposizione dei modelli secondo **formati** non proprietari (IFC)
- o Utilizzo di un **Set di informazioni** condiviso per tutti gli oggetti
- o Predisposizione di un **AcDAT** secondo UNI 11337-5
- o Utilizzo dei sistemi di codifica **UNICLASS** e IAN184/16
- o Controllo e verifiche secondo UNI 11337-5 con gestione dello storico delle revisioni

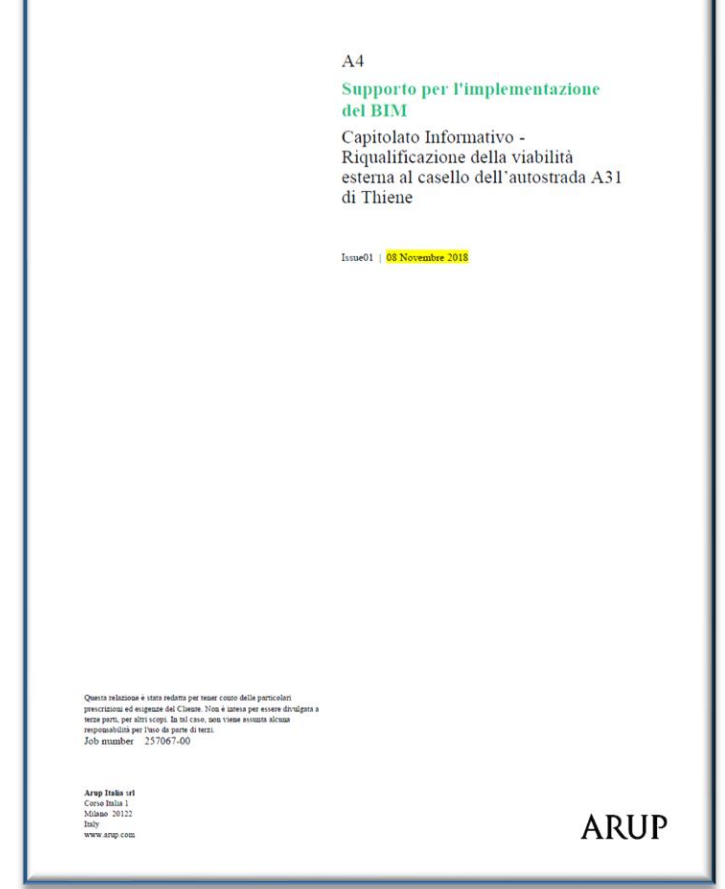

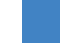

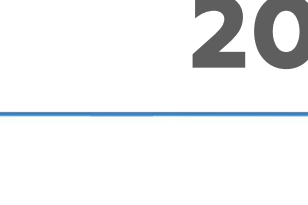

31 MAR

## **PIANO DI GESTIONE INFORMATIVA (pGI)**

ELEMENTI SALIENTI DEL PIANO DI GESTIONE INFORMATIVA (pGI) predisposto dal Progettista

- o Livello di Sviluppo **(LOD)** degli oggetti in conformità alle UNI 11337-4 e in funzione dei BIM Uses richiesti:
	- o **Fase Autorizzativa**: LOD C+

LOD E **LODC** 

o **Fase Tecnologica**: LOD D+

**XX**building**SMART** 

 $\triangleright$ i $\bigtriangleright$ I $\bigtriangleright$ I $\bigtriangleright$ I $\bigtriangleright$ 

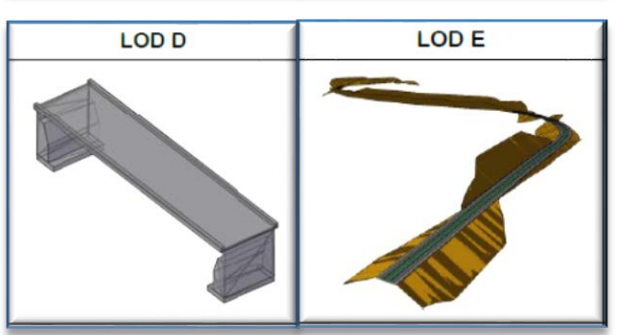

- o L'utilizzo di Set Dati condiviso e la codifica degli oggetti secondo standard internazionali comporta una personalizzazione dei software in uso
- o L'implementazione del sistema di verifica conforme a UNI 11337-5 in ambiente condiviso e con la gestione dello storico comporta l'utilizzo di software ad hoc (**cloud**)

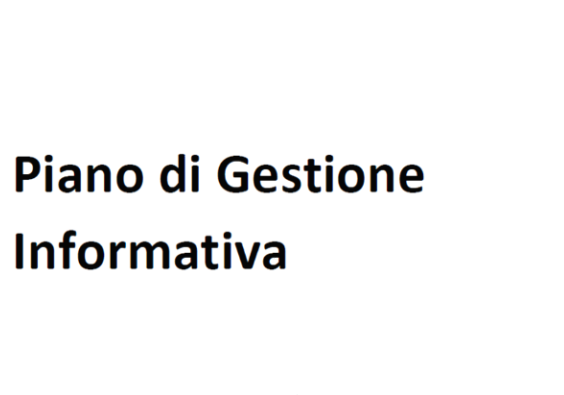

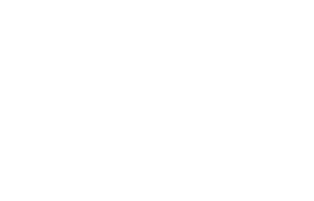

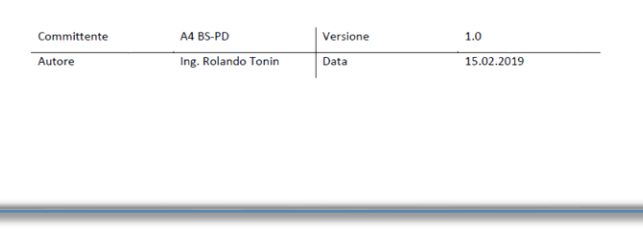

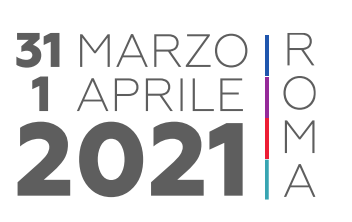

**EXPOUTIGING SMART.** 

VIBIMI

BIM e l'evoluzione digitale nell'industria delle costruzioni

## **PIANO DI GESTIONE INFORMATIVA (pGI)**

#### **Costruzione ed assegnazione del Pset personalizzato**

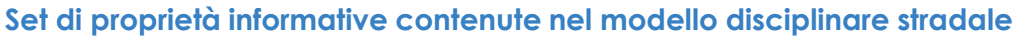

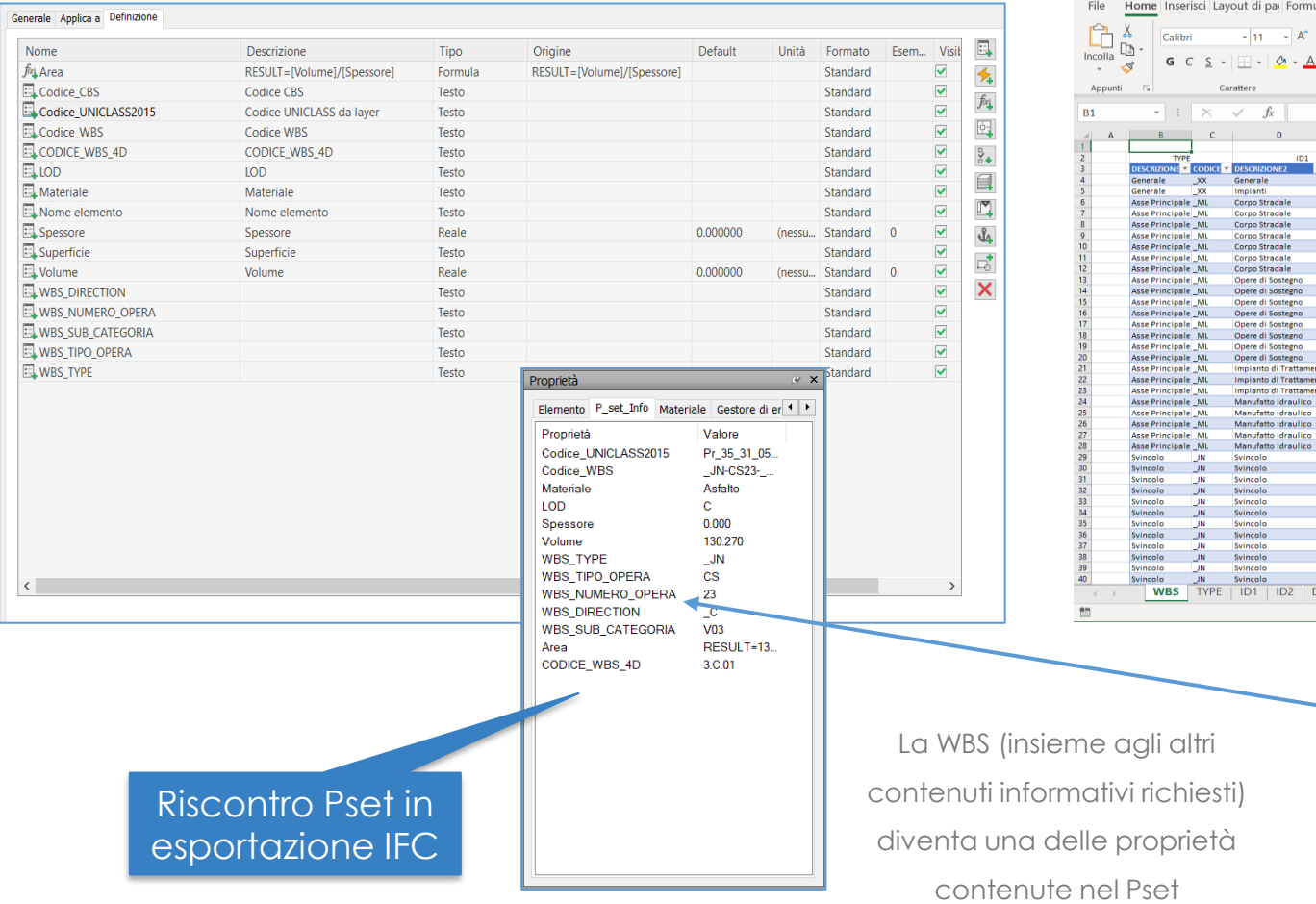

#### **Costruzione ed assegnazione della WBS di progetto**

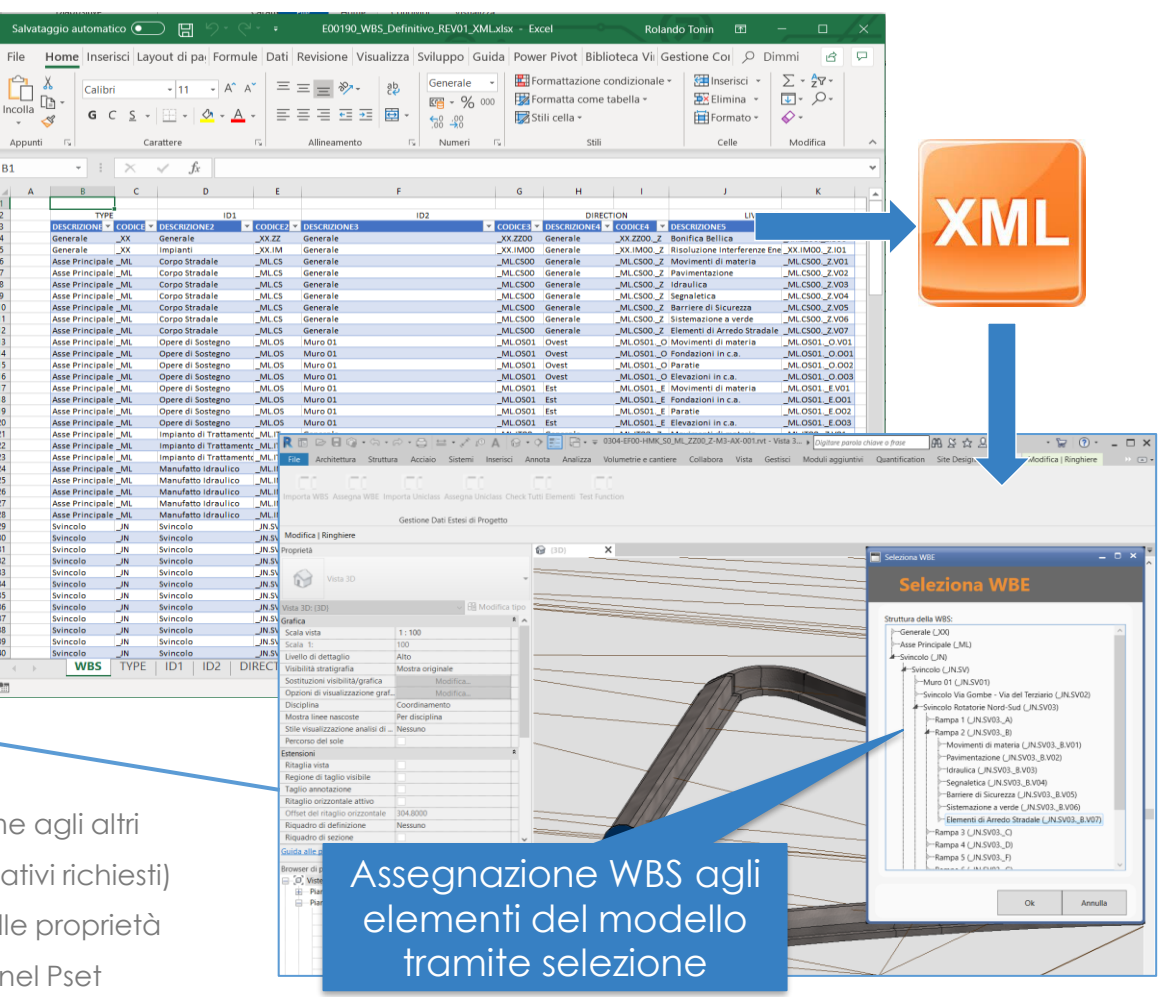

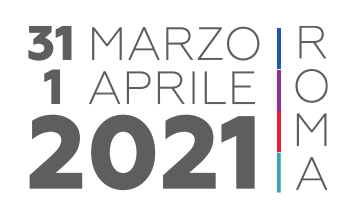

## **IMPLEMENTAZIONE DEL PROCESSO DI MODELLAZIONE E VERIFICA**

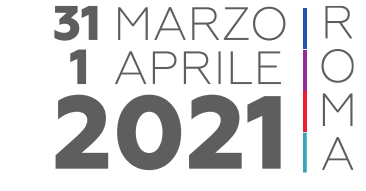

CICLO ITERATIVO DEL PROCESSO

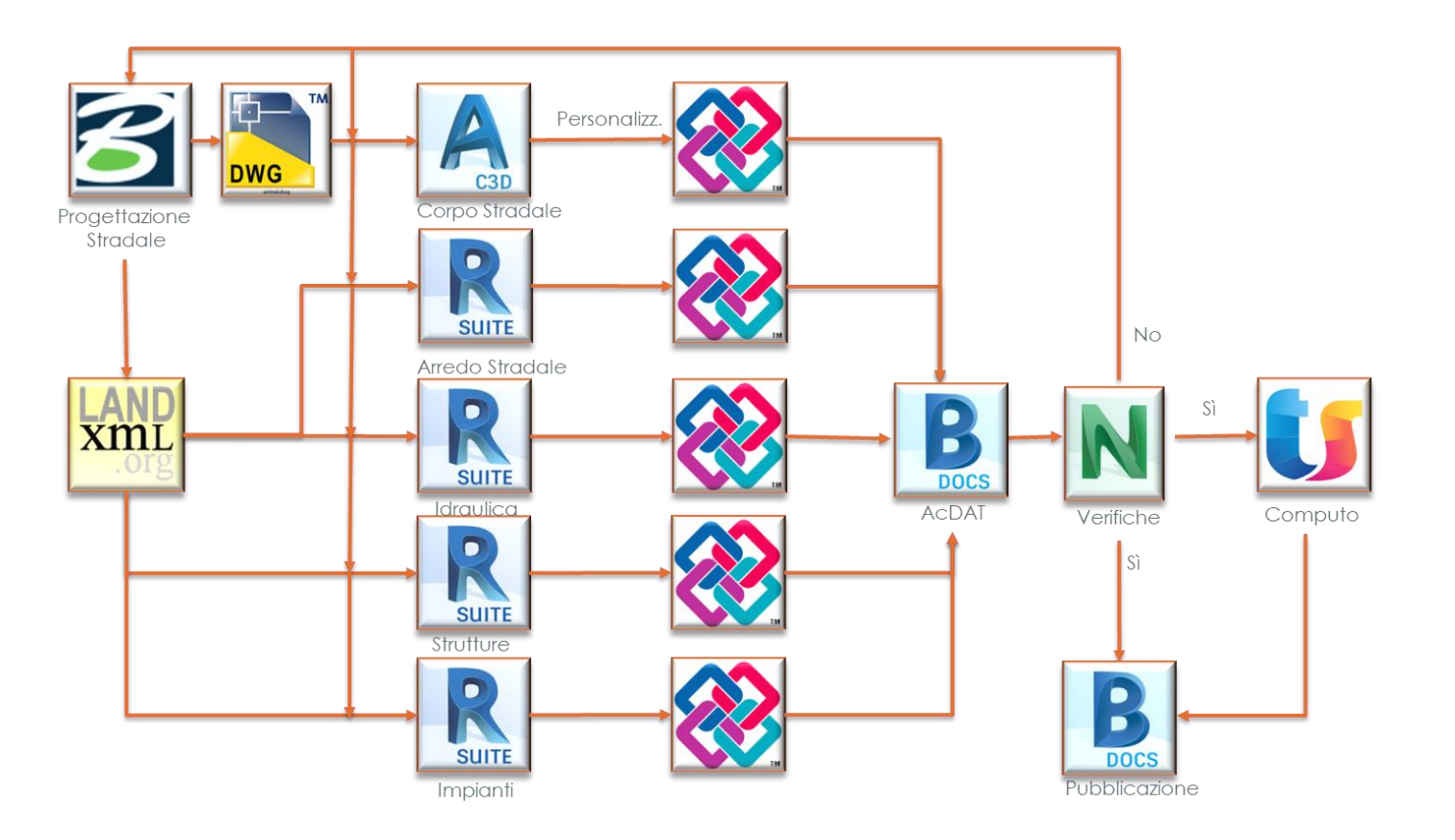

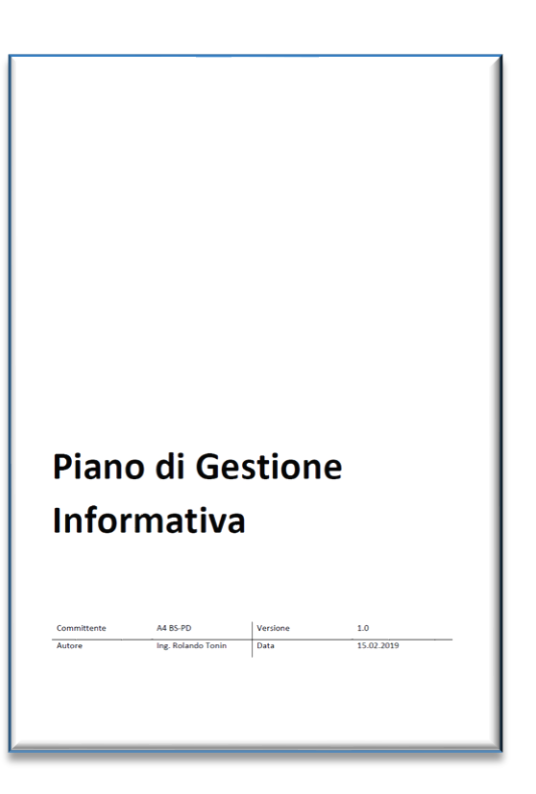

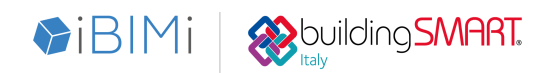

## **PROGETTAZIONE E MODELLAZIONE STRADALE**

**SAMART** 

 $\triangleright$ i $\triangleright$ l $\blacksquare$ 

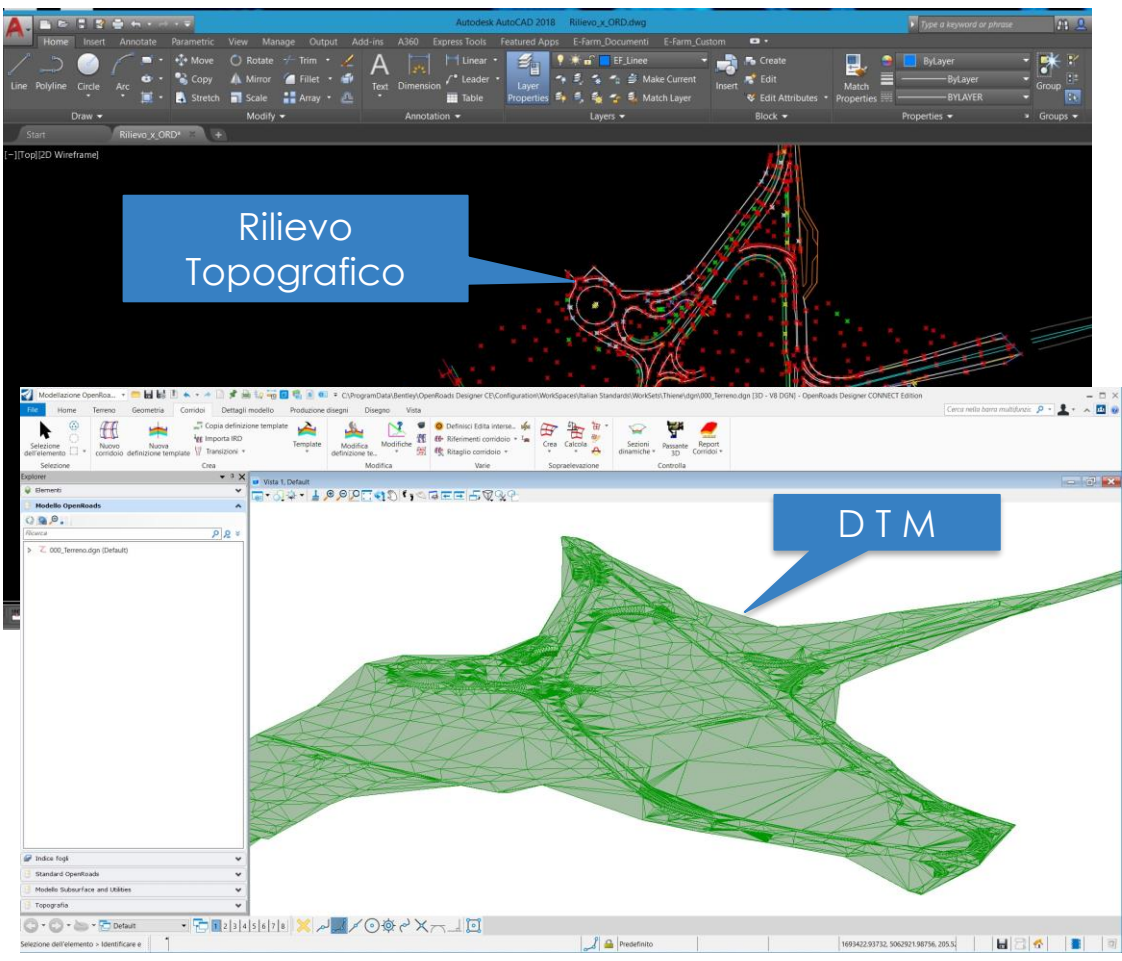

#### acquisizione del rilievo - **DTM** Utilizzo di libreria di sezioni tipo altamente parametrizzate

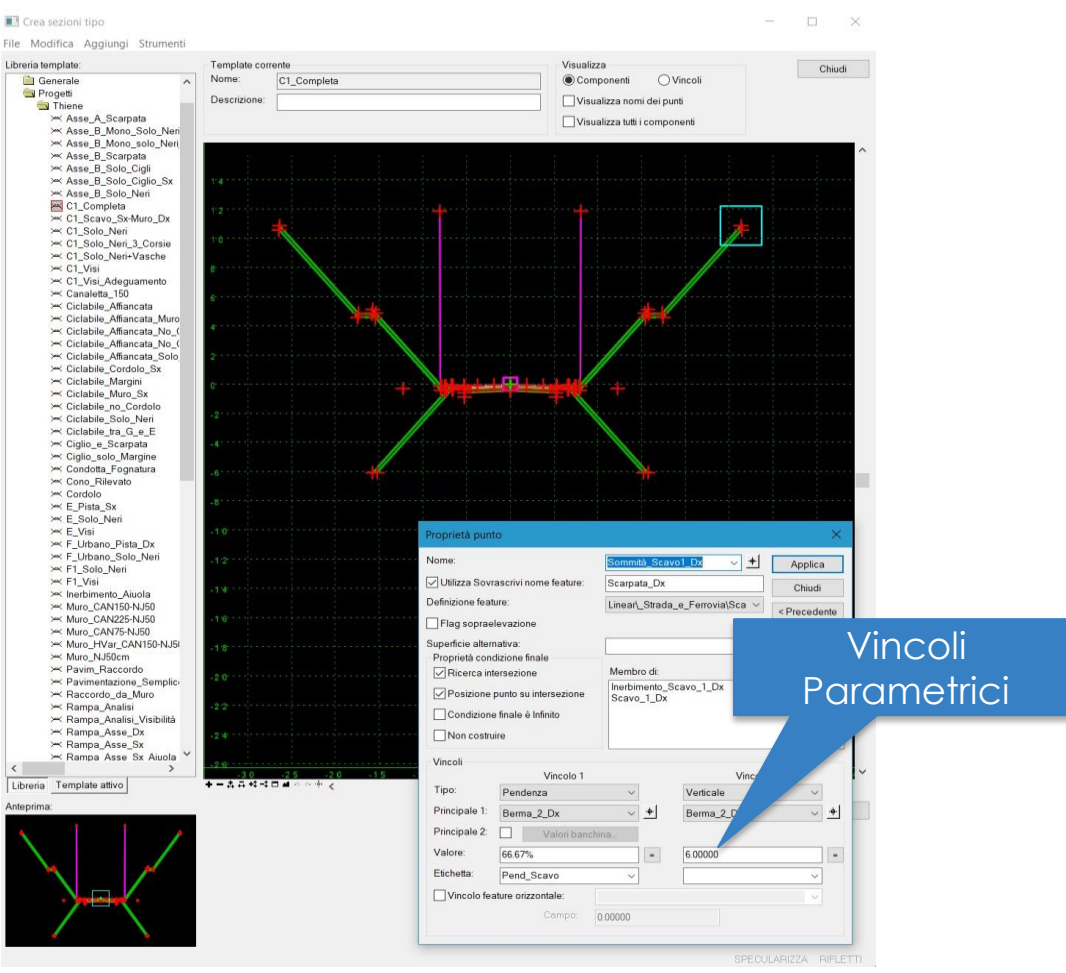

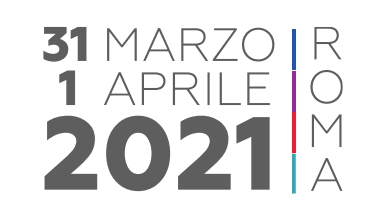

## **PROGETTAZIONE E MODELLAZIONE STRADALE**

#### VERIFICHE DI **CODE CHECKING**

**DiBIMi SUPPOS SMART** 

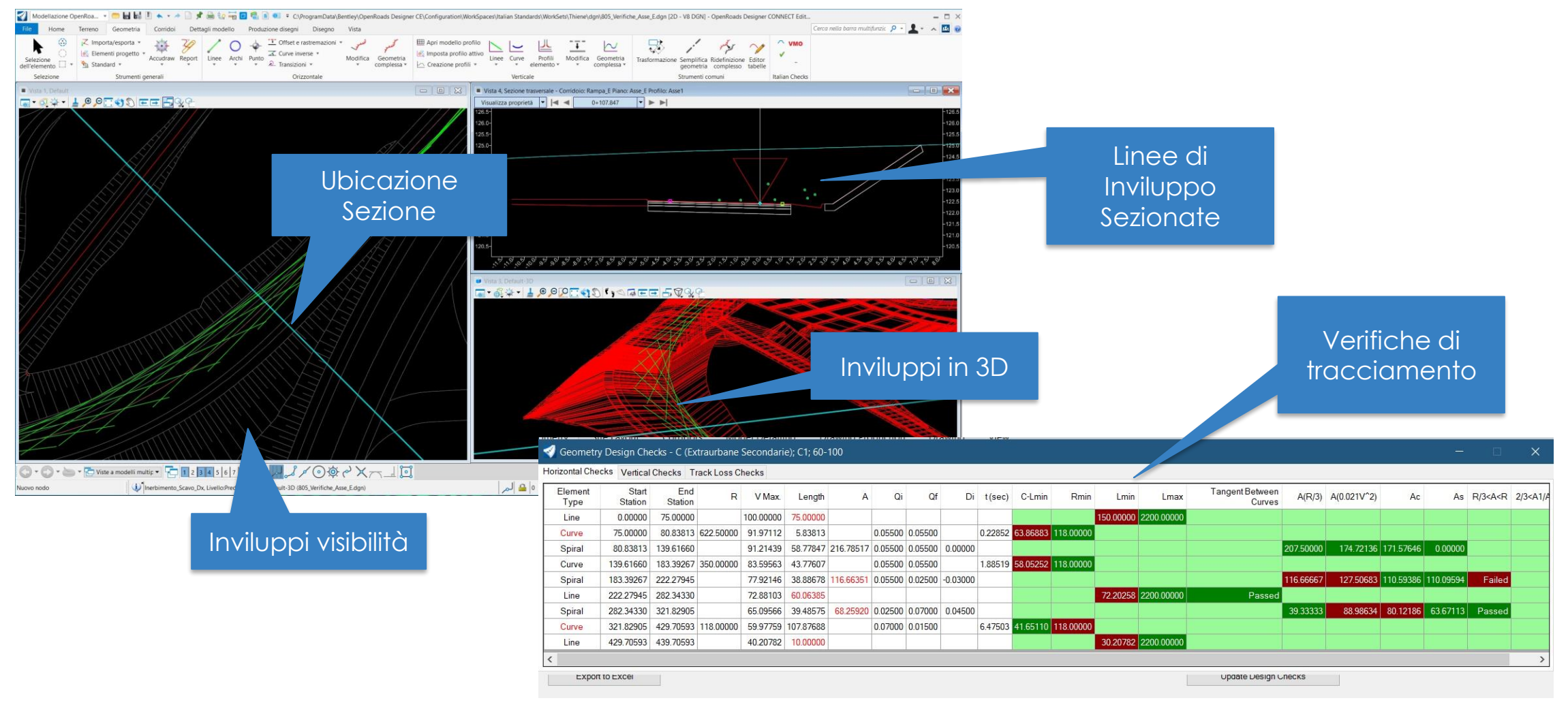

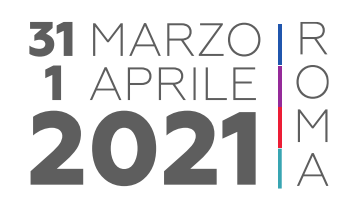

## **CONFERENZA NAZIONALE**

BIM e l'evoluzione digitale nell'industria delle costruzioni

## **COMPILAZIONE P-SET NEL MODELLO STRADALE (2019-2020)**

#### PERSONALIZZAZIONE E-FARM ESPORTAZIONE IN IFC

 $\triangleright$ i $\triangleright$ l $\blacksquare$ 

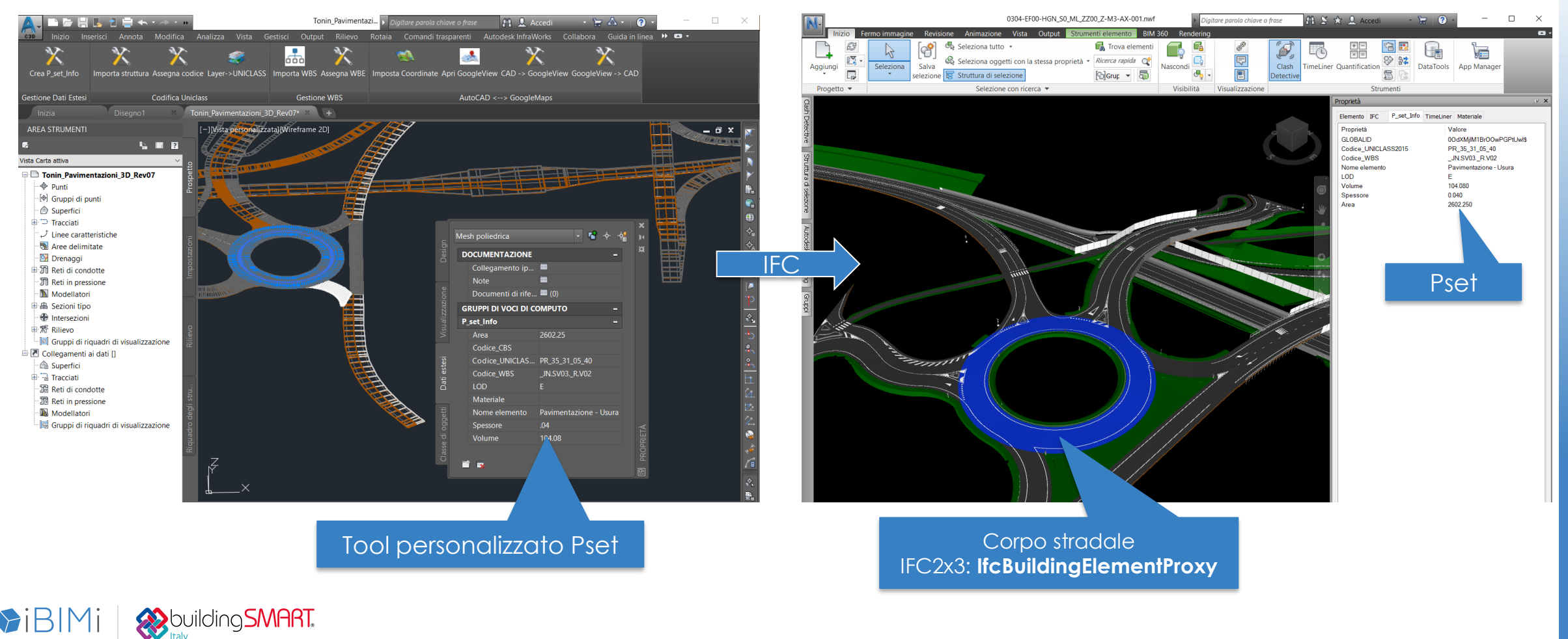

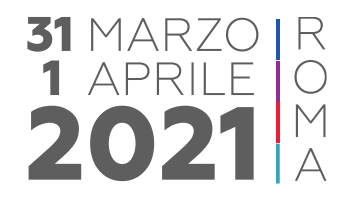

**DiBIMi** Suppliers of the MART.

**31 MARZO** 1 APRILE 202

BIM e l'evoluzione digitale nell'industria delle costruzioni

## **COMPILAZIONE P-SET NEL MODELLO STRADALE (2021)**

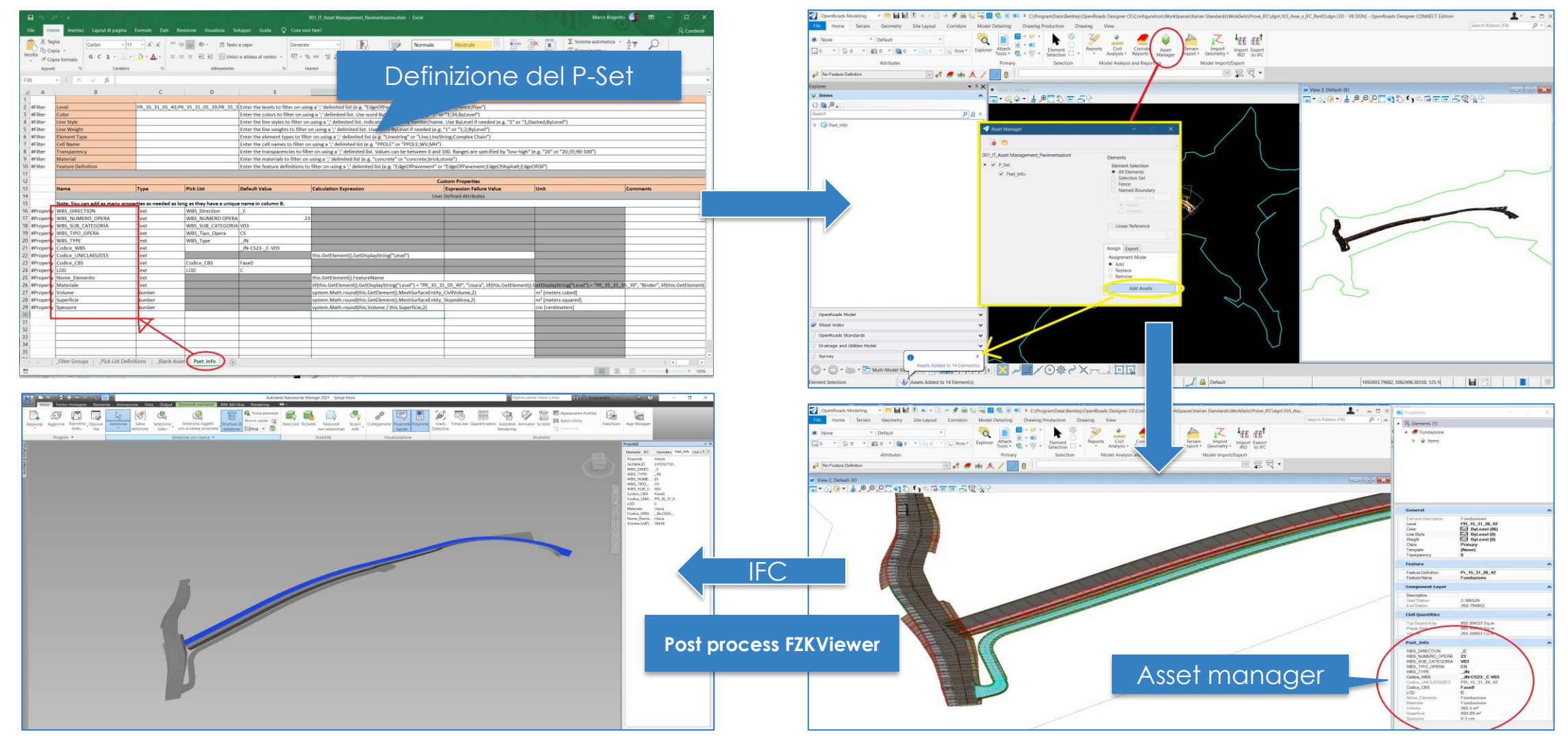

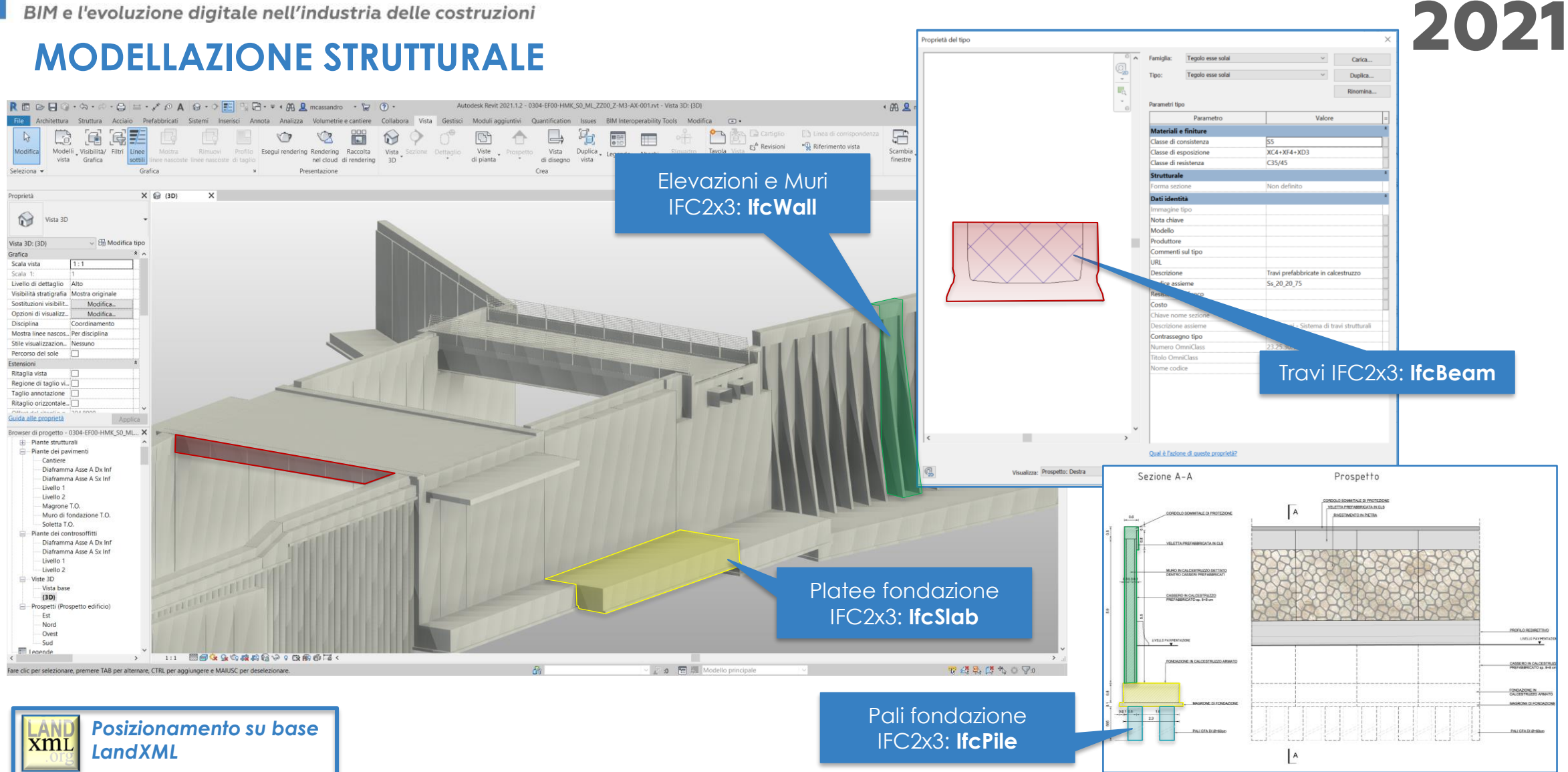

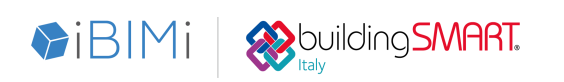

**31 MARZO** 

1 APRILE

R

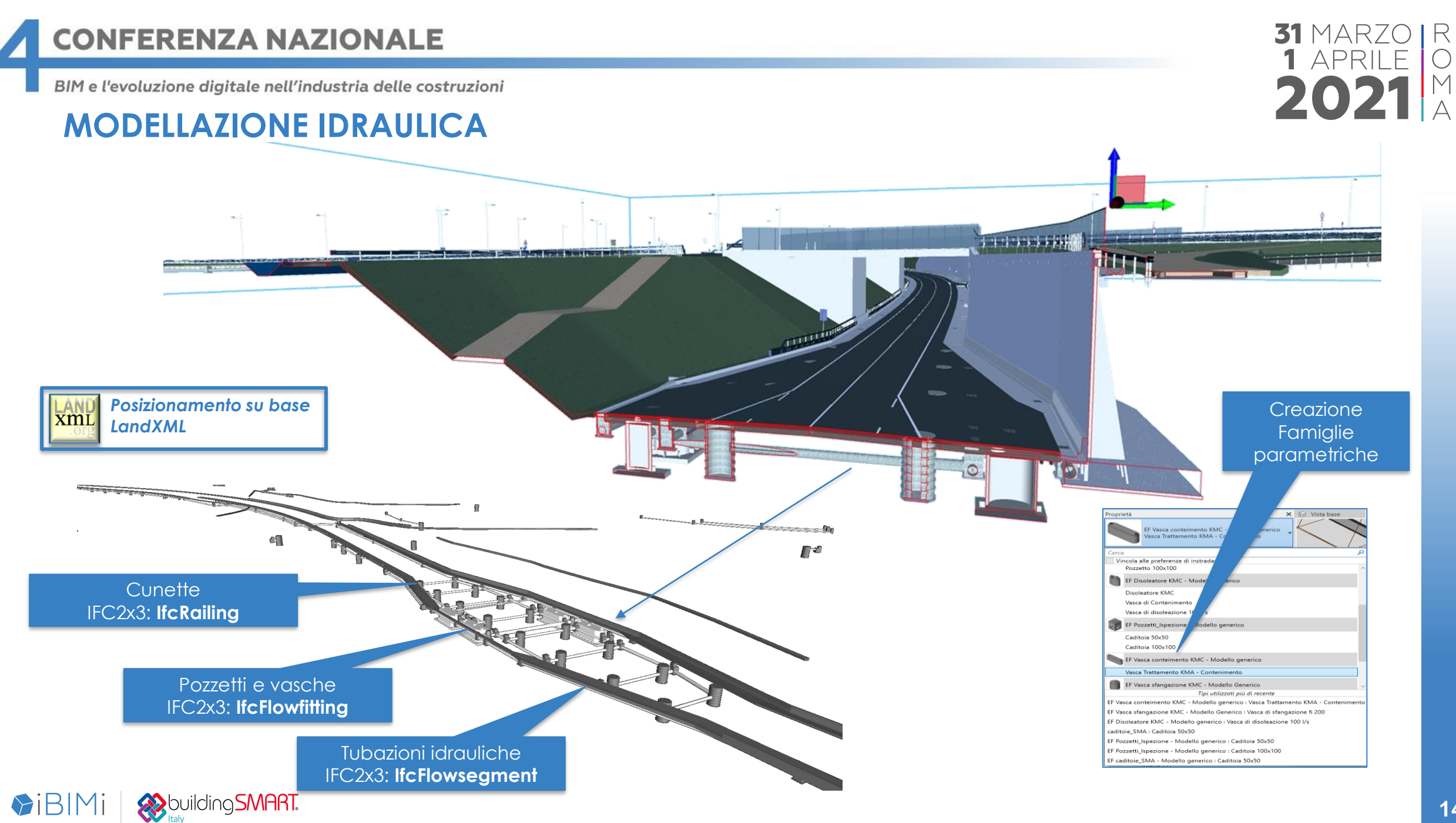

**14**

## **MODELLAZIONE ARREDO STRADALE**

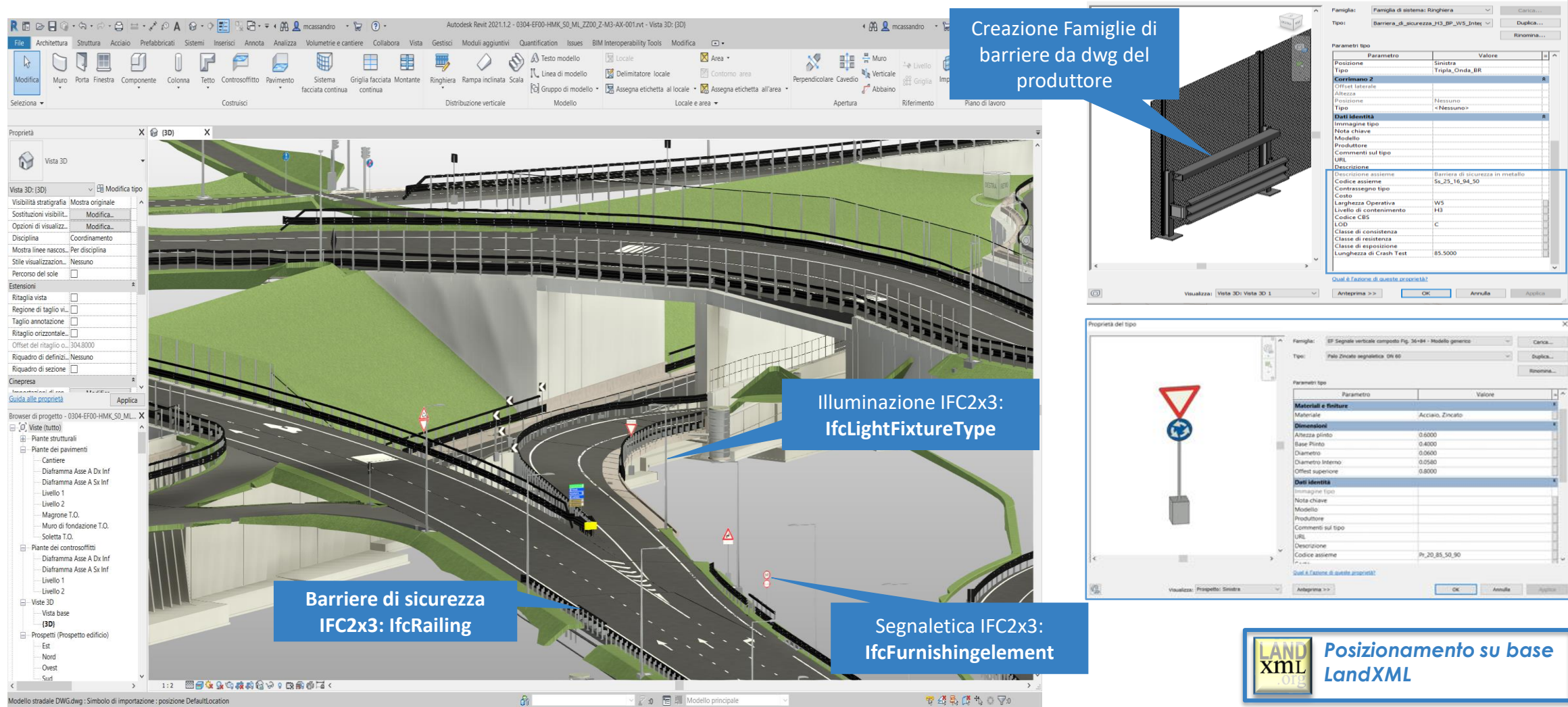

Proprietà del tipi

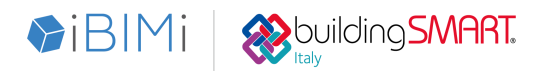

**31 MARZO** 1 APRILE 202

**DiBIMi &**building**SMART** 

BIM e l'evoluzione digitale nell'industria delle costruzioni

## **CONDIVISIONE DEI MODELLI**

GESTIONE DEI MODELLI IN AMBIENTE **AcDAT**

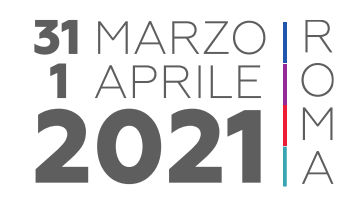

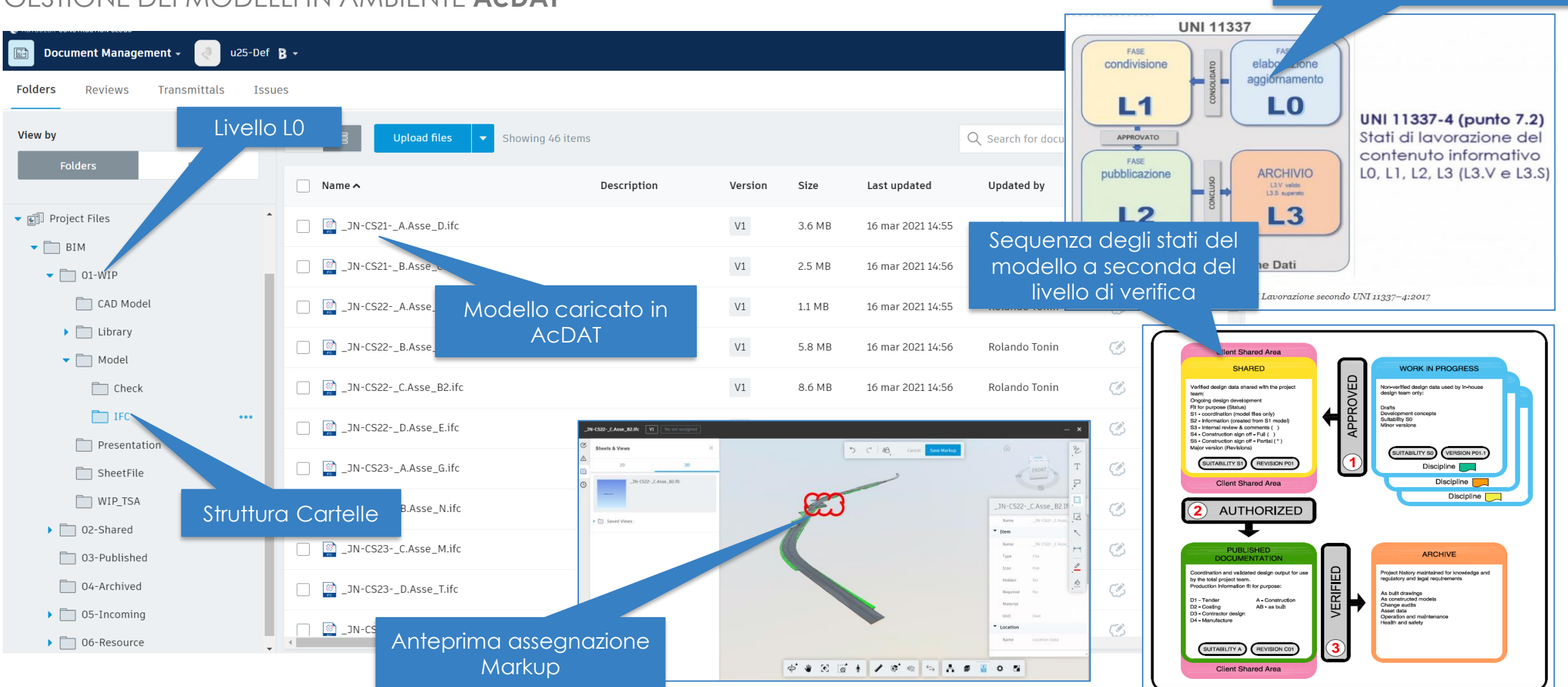

Livelli previsti dalla Norma

## **CONDIVISIONE DEI MODELLI**

ACQUISIZIONE DEL MODELLO FEDERATO

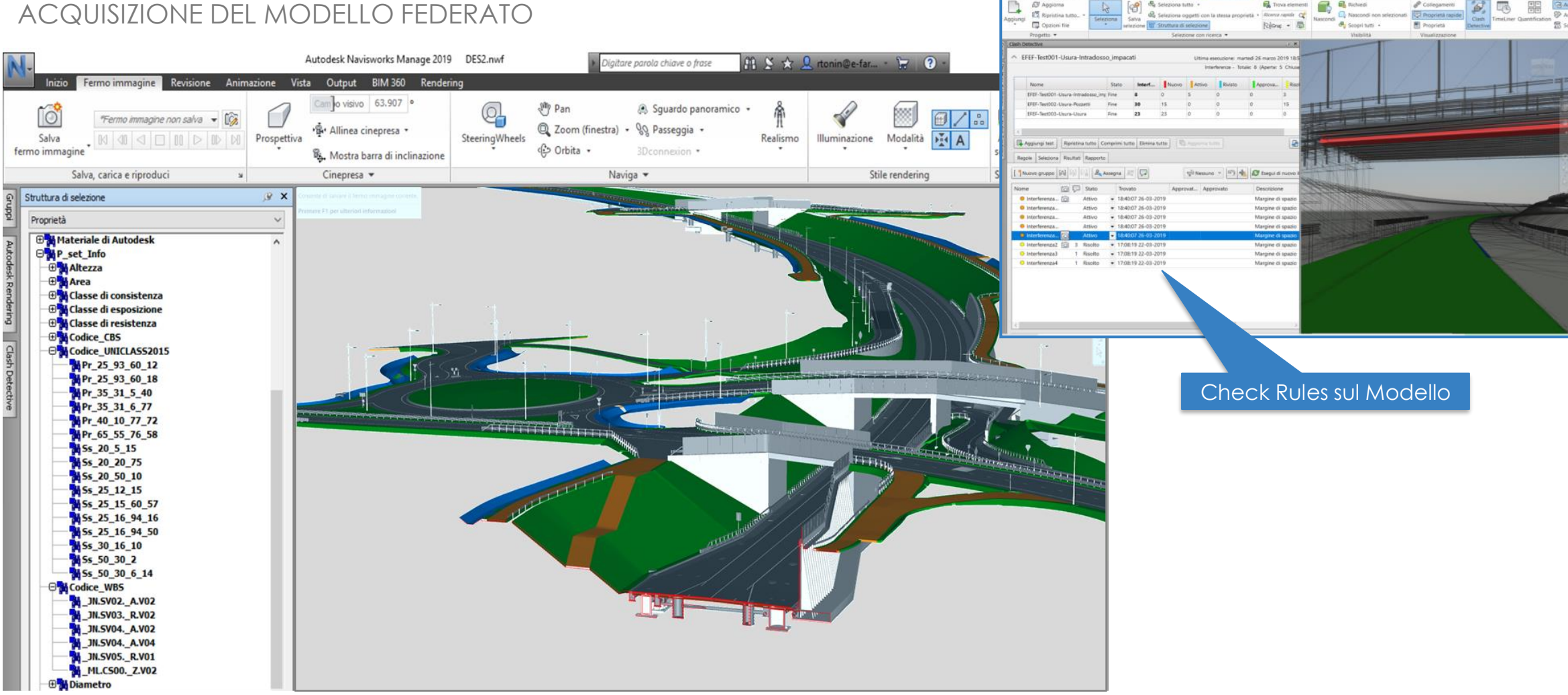

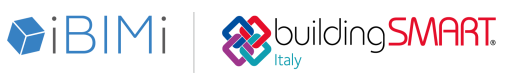

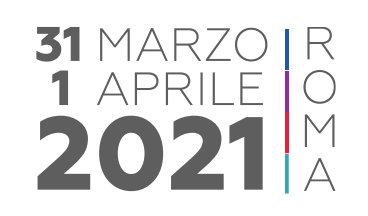

0304-EF00-HGN\_50\_ML\_Z200\_Z-M3-AX-001.nwf

**R** Trova element

马叫

Vida Outred I

**B.** Selections fully

**E** Aggiorna

## **Validazione del contenuto informativo – MODEL CHECKING**

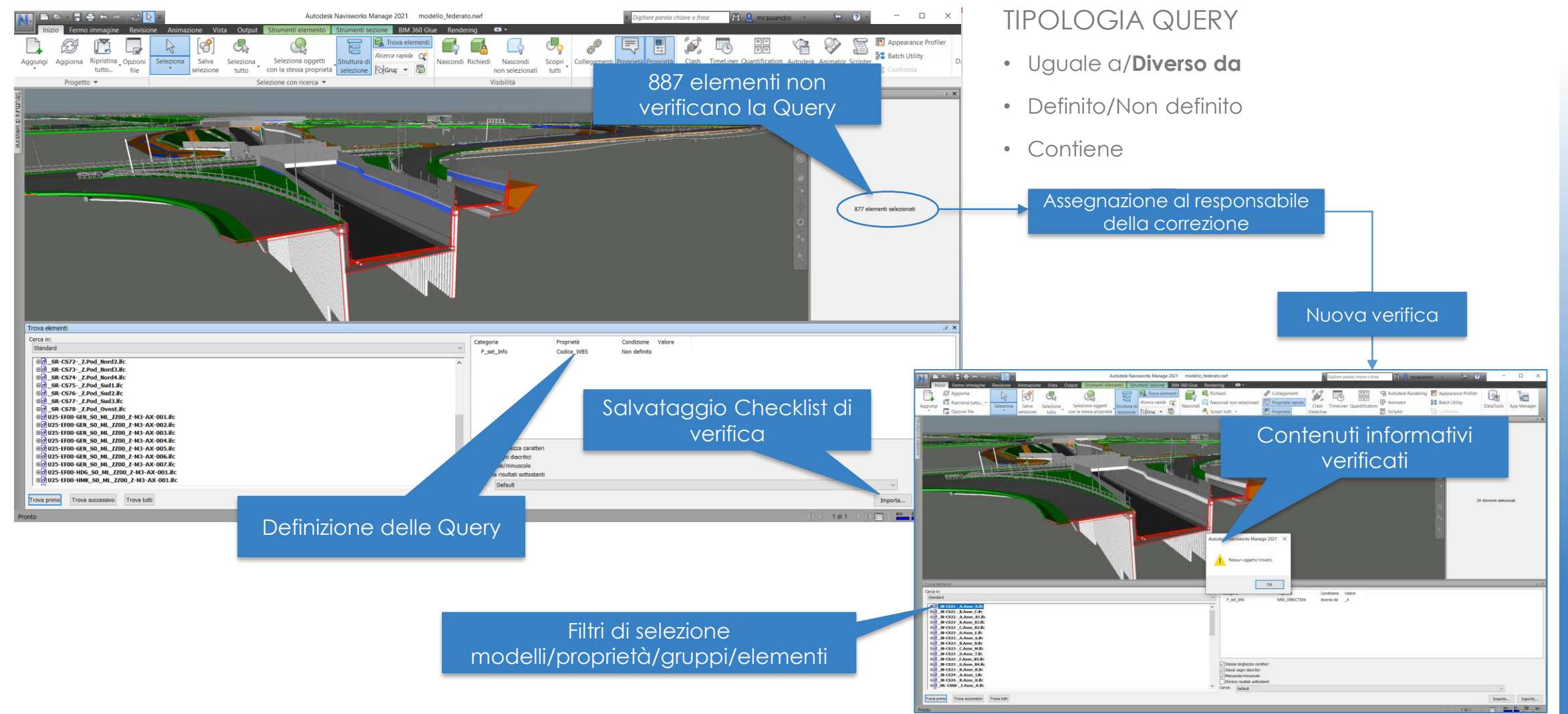

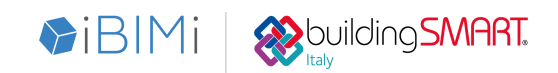

**31 MARZO** 1 APRILE

202

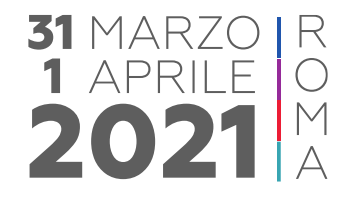

#### **VERIFICHE DI COORDINAMENTO FRA DIVERSI MODELLI DISCIPLINARI**

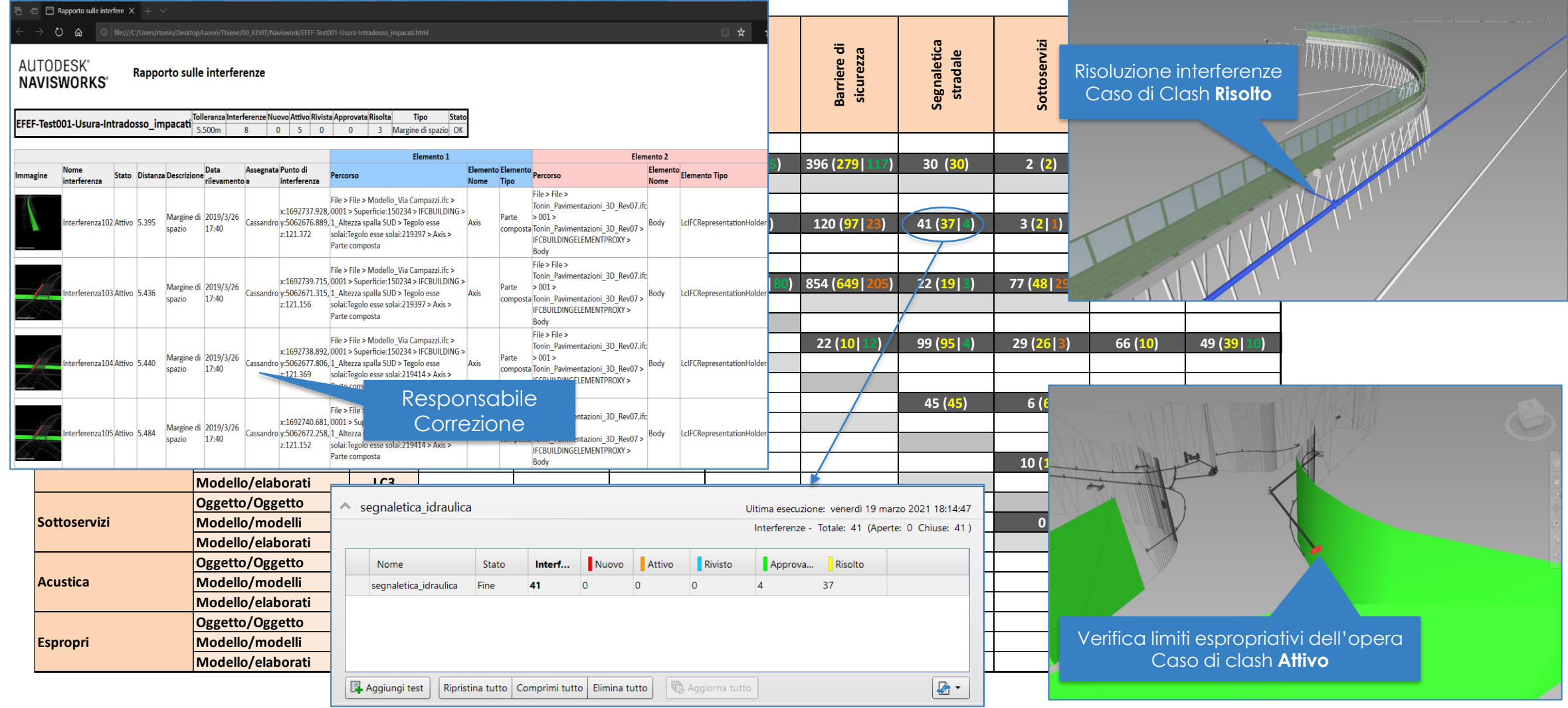

**31 MARZO** 1 APRILE 202

BIM e l'evoluzione digitale nell'industria delle costruzioni

## **FASE 4D - GESTIONE TEMPORALE DEL CANTIERE**

COLLEGAMENTO SEQUENZA OPERATIVA DELLE FASI - **CRONOPROGRAMMA**

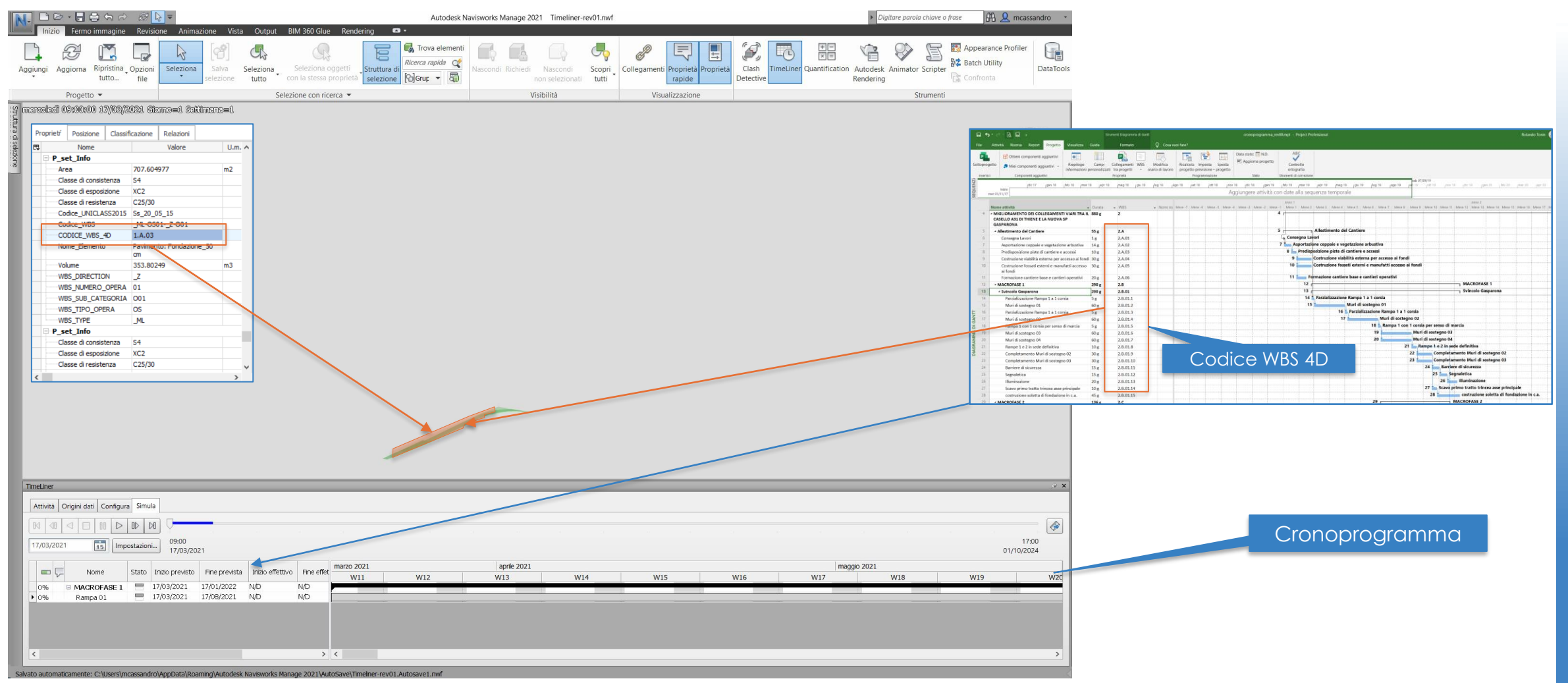

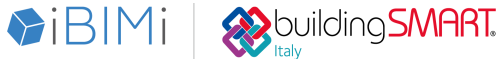

## **ESTRAZIONE QUANTITA' DA MODELLO**

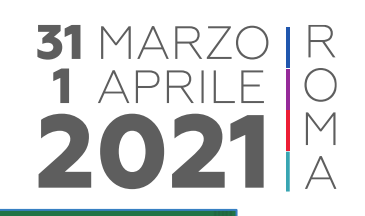

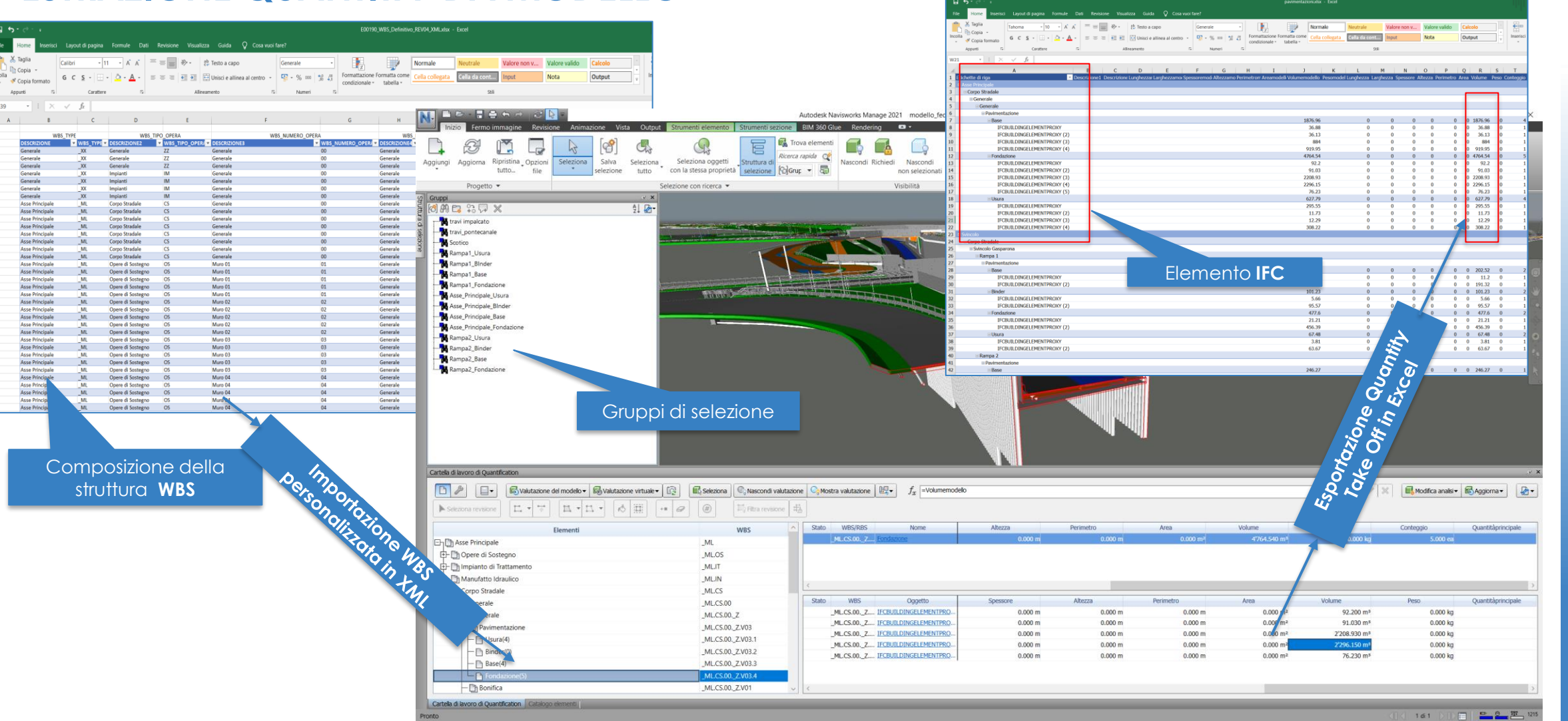

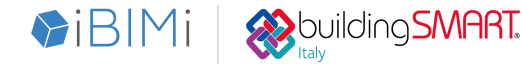

### **CONFERENZA NAZIONALE**

**DiBIMi SUPPOS SMART** 

BIM e l'evoluzione digitale nell'industria delle costruzioni

# **FASE 5D - COMPUTAZIONE DELLE OPERE**

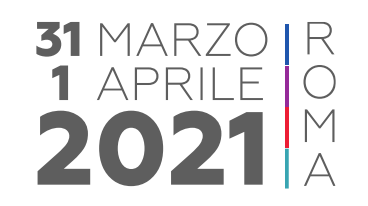

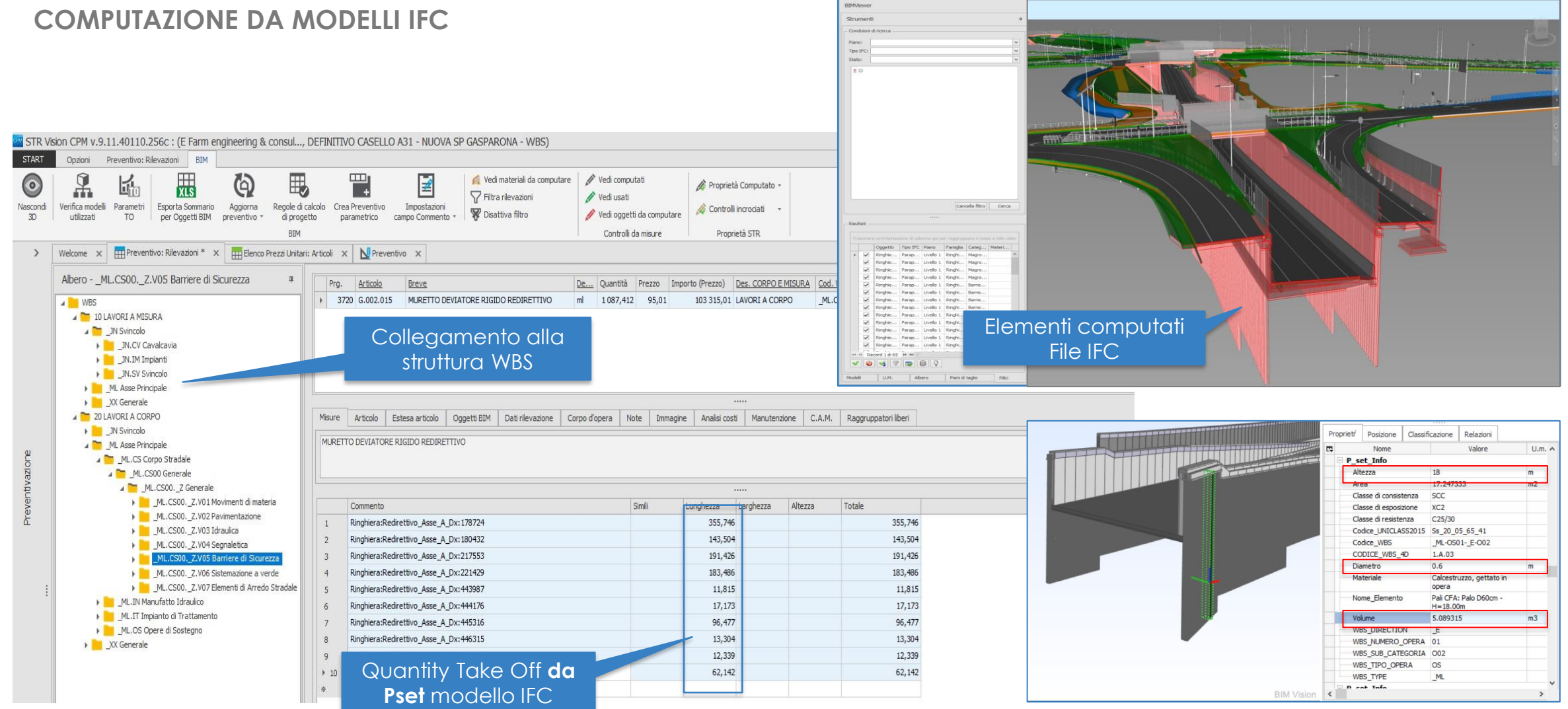

**DUILDING SMART.** 

GIBIMI

BIM e l'evoluzione digitale nell'industria delle costruzioni

## **ESEMPIO FUTURA IMPLEMENTAZIONE IFC ROAD 4.3 RC2**

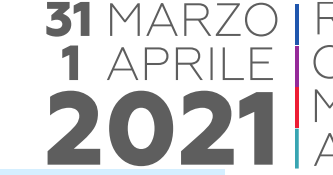

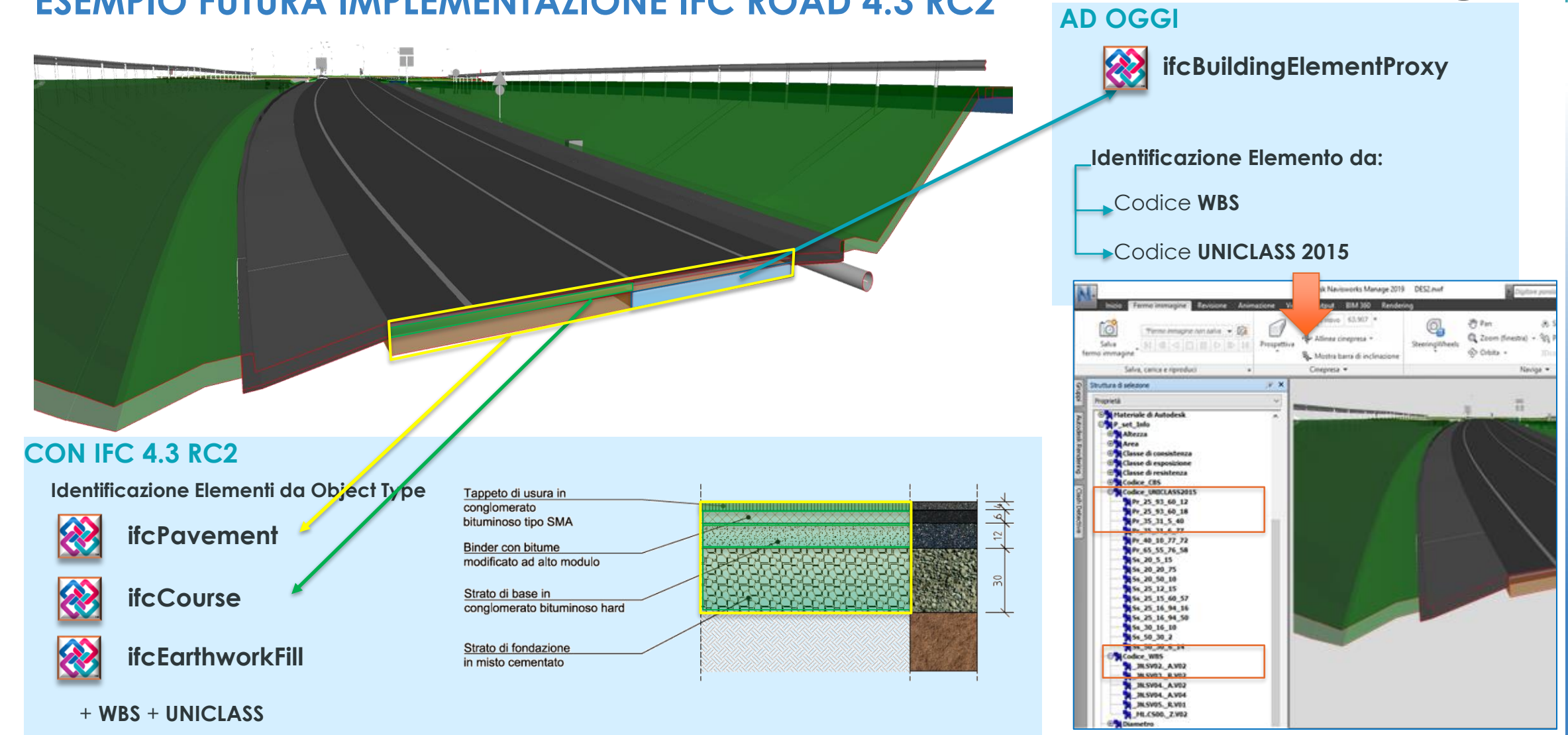

## **CONCLUSIONI**

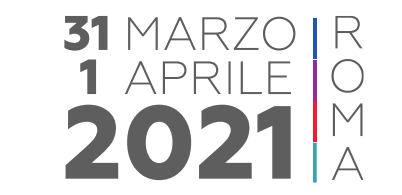

CRITICITA' E SPUNTI DI MIGLIORAMENTO DERIVANTI DALL'ESPERIENZA PROGETTUALE

- o **CRITICITA' (DA SUPERARE PER SFRUTTARE LA METODOLOGIA):**
	- o **TROPPI** PASSAGGI INTERMEDI PER ESTRARRE UN FILE IFC DAL MODELLO STRADALE
	- o LIVELLO DI **INTEROPERABILITA'** FRA I SOFTWARE ANCORA INSUFFICIENTE
	- o MANCANZA DI UNO **STANDARD IFC SPECIFICO PER LE INFRASTRUTTURE** E CONSOLIDATO PER L'INTEROPERABILITA'
	- o **SCARSA** ADATTABILITA' DEI MODELLI STRADALI ALLE ESIGENZE 4D E 5D
	- o **CODE CHECKING** SULLA NORMATIVA STRADALE POSSIBILE SOLAMENTE DA SOFTWARE PROPRIETARIO
- o **SPUNTI DI MIGLIORAMENTO (IN ATTESA DI RISOLVERE LE CRITICITA'):**
	- o RIPENSAMENTO DEL PROCESSO DI PROGETTAZIONE IN FUNZIONE DEI **BIM USES**
	- o INNALZARE IL LIVELLO MEDIO DI KNOW-HOW SIA DEI **FORNITORI** CHE DEI **PARTNERS** ESTERNI
	- o DEFINIZIONE DI **LOD ADEGUATI AI BIM USES** (NON SOLO UNI 11337) PER NON APPESANTIRE I MODELLI DISCIPLINARI
	- o AUTOMAZIONE DEL PROCESSO DI **MODEL CHECKING** PER GESTIRE PSET COMPLESSI
	- o RIPENSARE LE LIBRERIE DI OGGETTI PER LE VERIFICHE IN OTTICA DI **STANDARDIZZAZIONE**

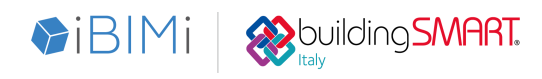

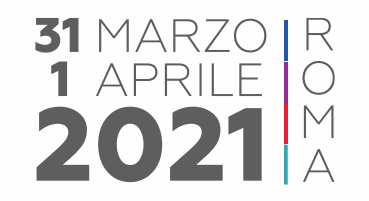

## **Grazie per l'attenzione**

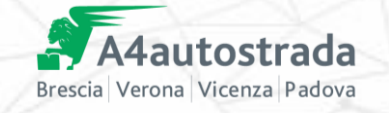

**Si ringrazia Autostrada Brescia Verona Vicenza Padova S.p.A**

**per la gentile autorizzazione all'utilizzo della documentazione progettuale**

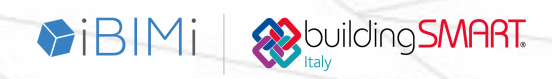

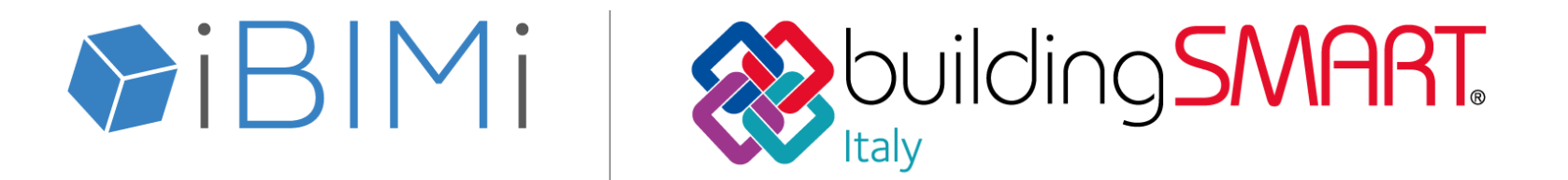

**[www.ibimi.it](http://www.ibimi.it/) - [www.buildingsmartitalia.org](http://www.buildingsmartitalia.org/)**

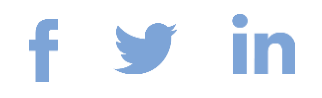

**Sponsor della 4° Conferenza Nazionale IBIMI buildingSMART 2021**

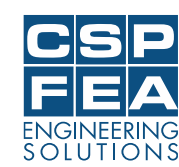

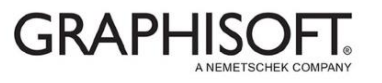

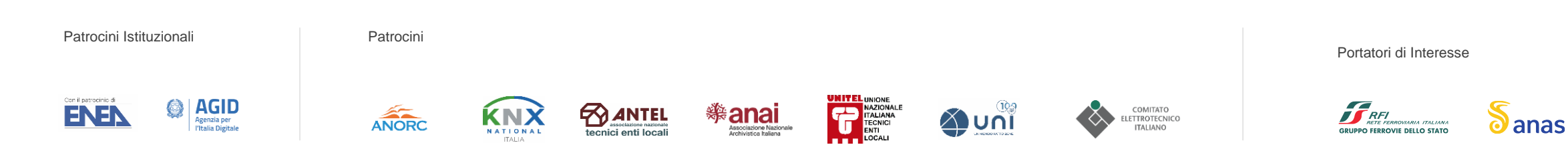